## Package 'scFeatures'

May 18, 2024

Title scFeatures: Multi-view representations of single-cell and spatial data for disease outcome prediction

Version 1.4.0

Description scFeatures constructs multi-view representations of single-cell and spatial data. scFeatures is a tool that generates multi-view representations of single-cell and spatial data through the construction of a total of 17 feature types. These features can then be used for a variety of analyses using other software in Biocondutor.

License GPL-3

Encoding UTF-8

Roxygen list(markdown = TRUE)

RoxygenNote 7.2.3

- biocViews CellBasedAssays, SingleCell, Spatial, Software, Transcriptomics
- **Depends** R  $(>= 4.2.0)$
- Imports DelayedArray, DelayedMatrixStats, EnsDb.Hsapiens.v79, EnsDb.Mmusculus.v79, GSVA, ape, glue, dplyr, ensembldb, gtools, msigdbr, proxyC, reshape2, spatstat.explore, spatstat.geom, tidyr, AUCell, BiocParallel, rmarkdown, methods, stats, cli, SingleCellSignalR, MatrixGenerics, Seurat, DT
- Suggests knitr, S4Vectors, survival, survminer, BiocStyle, ClassifyR, org.Hs.eg.db, clusterProfiler

## VignetteBuilder knitr

URL <https://sydneybiox.github.io/scFeatures/> <https://github.com/SydneyBioX/scFeatures/>

BugReports <https://github.com/SydneyBioX/scFeatures/issues>

git\_url https://git.bioconductor.org/packages/scFeatures

git\_branch RELEASE\_3\_19

git\_last\_commit b3d1905

git\_last\_commit\_date 2024-04-30

Repository Bioconductor 3.19

Date/Publication 2024-05-17

Author Yue Cao [aut, cre], Yingxin Lin [aut], Ellis Patrick [aut], Pengyi Yang [aut], Jean Yee Hwa Yang [aut]

Maintainer Yue Cao <yue.cao@sydney.edu.au>

## Contents

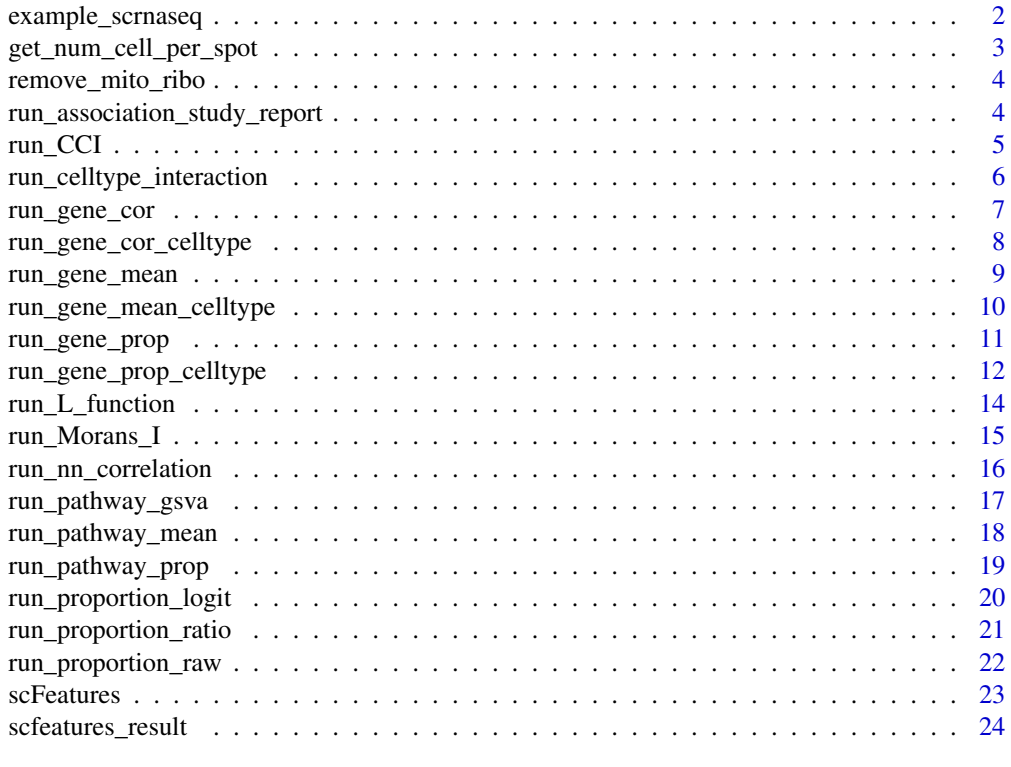

#### **Index** [26](#page-25-0)

example\_scrnaseq *Example of scRNA-seq data*

## Description

This is a subsampled version of the melanoma patients dataset as used in our manuscript. The original dataset is available at: <https://www.ncbi.nlm.nih.gov/geo/query/acc.cgi?acc=GSE120575>.

<span id="page-1-0"></span>

#### <span id="page-2-0"></span>Usage

data("example\_scrnaseq")

## Format

example\_scrnaseq: A Seurat object with 3523 genes and 550 cells. Some of the key metadata columns are: celltype cell type of the cell sample patient ID of the cell condition whether the patient is a responder or non-responder

#### Source

<https://www.ncbi.nlm.nih.gov/geo/query/acc.cgi?acc=GSE120575>

get\_num\_cell\_per\_spot *Estimate a relative number of cells per spot for spatial transcriptomics data*

## Description

This function takes a list object containing spatial transcriptomics matrix as input and estimates the relative number of cells per spot in the data. The number of cells is estimated as the library size scaled to the range from 1 to 100. This value stored in the number\_cells attribute.

#### Usage

```
get_num_cell_per_spot(alldata)
```
## Arguments

alldata A list object containing spatial transcriptomics

#### Value

a vector with the relative number of cells in each spot.

```
utils::data("example_scrnaseq" , package = "scFeatures")
data <- example_scrnaseq@assays$RNA@data
data <- list(data = data)
number_of_cells <- get_num_cell_per_spot(data)
```
<span id="page-3-0"></span>

This function removes mitochondria and ribosomal genes and genes highly correlated with these genes, as mitochondria and ribosomal genes are typically not interesting to look at.

#### Usage

```
remove_mito_ribo(alldata)
```
#### Arguments

alldata A list object containing expression data

## Value

The list object with the mitochrondrial and ribosomal genes and other highly correlated genes removed

#### Examples

```
utils::data("example_scrnaseq" , package = "scFeatures")
data <- example_scrnaseq
data <- list(data = data@assays$RNA@data)
data <- remove_mito_ribo(data)
```
run\_association\_study\_report *Create an association study report in HTML format*

## Description

This function takes the feature matrix generated by scFeatures as input and creates an HTML report containing the results of the association study. The report is saved to the specified output folder.

#### Usage

```
run_association_study_report(scfeatures_result, output_folder)
```
#### <span id="page-4-0"></span>run\_CCI 5

#### **Arguments**

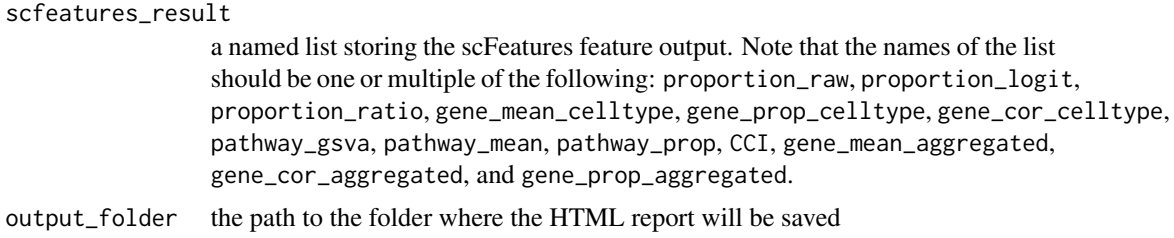

## Value

an HTML file, saved to the directory defined in the output\_folder argument

#### Examples

```
## Not run:
output_folder <- tempdir()
utils::data("scfeatures_result" , package = "scFeatures")
run_association_study_report(scfeatures_result, output_folder )
```
## End(Not run)

run\_CCI *Generate cell cell communication score*

#### Description

This function calculates the ligand receptor interaction score using SingleCellSignalR. The output features are in the form of celltype a -> celltype b – ligand 1 -> receptor 2 , which indicates the interaction between ligand 1 in celltype a and receptor 2 in celltype b.

It supports scRNA-seq.

#### Usage

```
run_CCI(data, type = "scrna", ncores = 1)
```
#### Arguments

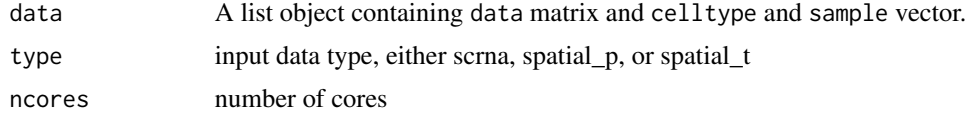

#### Value

a matrix of samples x features The features are in the form of ligand 1 receptor 2 celltype a, ligand 1 receptor 2 celltype b ... etc, with the numbers representing cell-cell interaction probability.

#### Examples

```
utils::data("example_scrnaseq" , package = "scFeatures")
data <- example_scrnaseq[1:1000, 1:100]
celltype <- data$celltype
sample <- data$sample
data <- as.matrix(data@assays$RNA@data)
alldata <- scFeatures:::formatData(data = data, celltype = celltype, sample = sample )
feature_CCI <- run_CCI(alldata, type = "scrna" , ncores = 1 )
```
run\_celltype\_interaction

*Generate cell type interaction*

#### Description

This function calculates the pairwise distance between cell types for a sample by using the coordinates and cell types of the cells. We find the nearest neighbours of each cell and the cell types of these neighbours. These are considered as spatial interaction pairs. The cell type composition of the spatial interaction pairs are used as features. The function supports spatial proteomics and spatial transcriptomics.

#### Usage

```
run_celltype_interaction(data, type = "spatial_p", ncores = 1)
```
#### Arguments

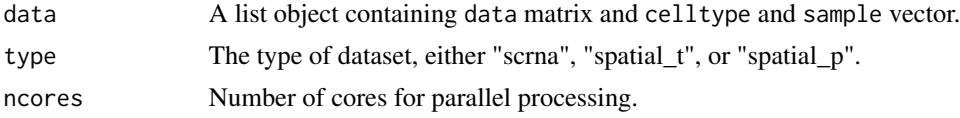

#### Value

a dataframe of samples x features The features are in the form of protein 1 vs protein 2, protein 1 vs protein 3 ... etc, with the numbers representing the proportion of each interaction pairs in a give sample.

```
utils::data("example_scrnaseq" , package = "scFeatures")
data <- example_scrnaseq[1:50, 1:20]
celltype <- data$celltype
data <- data@assays$RNA@data
sample <- sample( c("patient1", "patient2", "patient3"), ncol(data) , replace= TRUE )
x \leq - sample(1:100, ncol(data), replace = TRUE)
y \le - sample(1:100, ncol(data), replace = TRUE)
```
<span id="page-5-0"></span>

## <span id="page-6-0"></span>run\_gene\_cor 7

```
spatialCoords <- list( x , y)
alldata <- scFeatures:::formatData(data = data, sample = sample, celltype = celltype,
spatialCoords = spatialCoords )
feature_celltype_interaction <- run_celltype_interaction(
   alldata, type = "spatial_p", ncores = 1)
```
#### run\_gene\_cor *Generate overall aggregated gene correlation*

## Description

This function computes the correlation of gene expression across samples. The user can specify the genes of interest, or let the function use the top variable genes by default. The function supports scRNA-seq, spatial proteomics, and spatial transcriptomics.

#### Usage

```
run_gene_cor(
  data,
  type = "scrna",
  genes = NULL,
 num_top_gene = NULL,
 ncores = 1)
```
#### Arguments

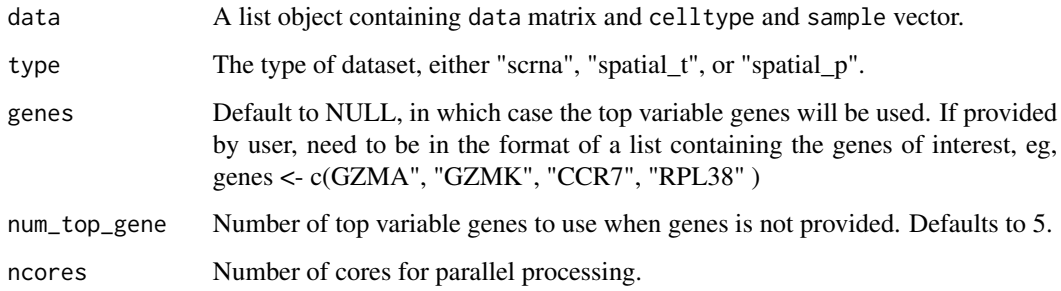

## Value

a dataframe of samples x features The features are in the form of gene 1, gene 2 ... etc, with the numbers representing the proportion that the gene is expressed across all cells.

#### Examples

```
utils::data("example_scrnaseq" , package = "scFeatures")
data <- example_scrnaseq[1:100, 1:200]
celltype <- data$celltype
sample <- data$sample
data <- data@assays$RNA@data
alldata <- scFeatures:::formatData(data = data, celltype = celltype, sample = sample )
 feature_gene_cor <- run_gene_cor(
   alldata, type = "scrna", num_top_gene = 5, ncores = 1
 )
```
run\_gene\_cor\_celltype *Generate cell type specific gene expression correlation*

## Description

This function computes the correlation of expression of a set of genes for each cell type in the input data. The input data can be of three types: 'scrna', 'spatial\_p' or 'spatial\_t'. If the genes parameter is not provided by the user, the top variable genes will be selected based on the num\_top\_gene parameter (defaults to 100).

#### Usage

```
run_gene_cor_celltype(
  data,
  type = "scrna",
 genes = NULL,
 num_top_gene = NULL,
 ncores = 1
)
```
#### Arguments

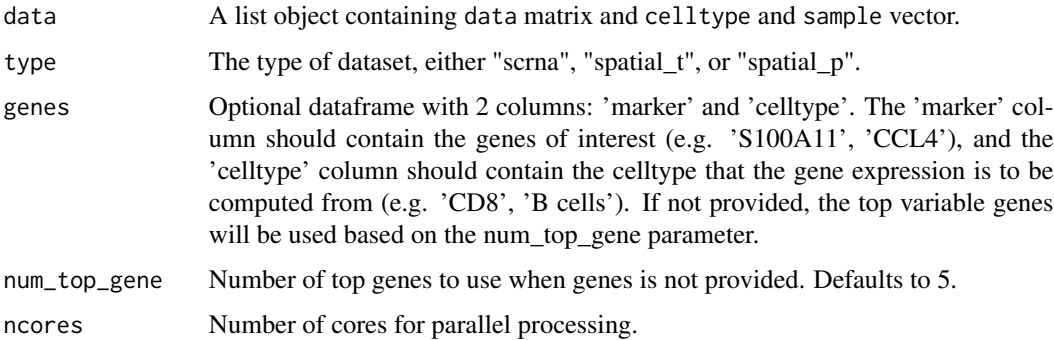

<span id="page-7-0"></span>

<span id="page-8-0"></span>a dataframe of samples x features. The features are in the form of gene 1 vs gene 2 cell type a , gene 1 vs gene 3 cell type b ... etc, with the numbers representing the correlation of the two given genes in the given cell type.

#### Examples

```
utils::data("example_scrnaseq" , package = "scFeatures")
data <- example_scrnaseq[1:50, 1:20]
celltype <- data$celltype
sample <- data$sample
data <- data@assays$RNA@data
alldata <- scFeatures:::formatData(data = data, celltype = celltype, sample = sample )
feature_gene_cor_celltype <- run_gene_cor_celltype(
   alldata,
   type = "scrna", num_top_gene = 5, ncores = 1
 )
```
 $run\_gene\_mean$  *G* 

#### Description

This function computes the mean expression of genes across samples. The user can specify the genes of interest, or let the function use the top variable genes by default. The function supports scRNA-seq, spatial proteomics, and spatial transcriptomics.

## Usage

```
run_gene_mean(
  data,
  type = "scrna",
  genes = NULL,
 num_top_gene = NULL,
 ncores = 1)
```
#### Arguments

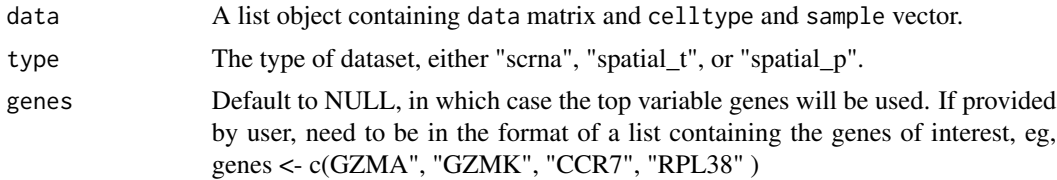

<span id="page-9-0"></span>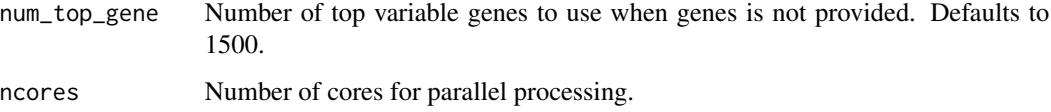

a dataframe of samples x features The features are in the form of gene 1, gene 2 ... etc, with the numbers representing averaged gene expression across all cells.

## Examples

```
utils::data("example_scrnaseq" , package = "scFeatures")
data <- example_scrnaseq
celltype <- data$celltype
sample <- data$sample
data <- data@assays$RNA@data
alldata <- scFeatures:::formatData(data = data, celltype = celltype, sample = sample )
feature_gene_mean <- run_gene_mean(
   alldata,
    type = "scrna", num_top_gene = 150, ncores = 1
)
```
run\_gene\_mean\_celltype

*Generate cell type specific gene mean expression*

#### Description

This function computes the mean expression of a set of genes for each cell type in the input data. The input data can be of three types: 'scrna', 'spatial\_p' or 'spatial\_t'. If the genes parameter is not p rovided by the user, the top variable genes will be selected based on the num\_top\_gene parameter (defaults to 100).

#### Usage

```
run_gene_mean_celltype(
  data,
  type = "scrna",
 genes = NULL,
 num_top_gene = NULL,
  ncores = 1
)
```
#### <span id="page-10-0"></span>**Arguments**

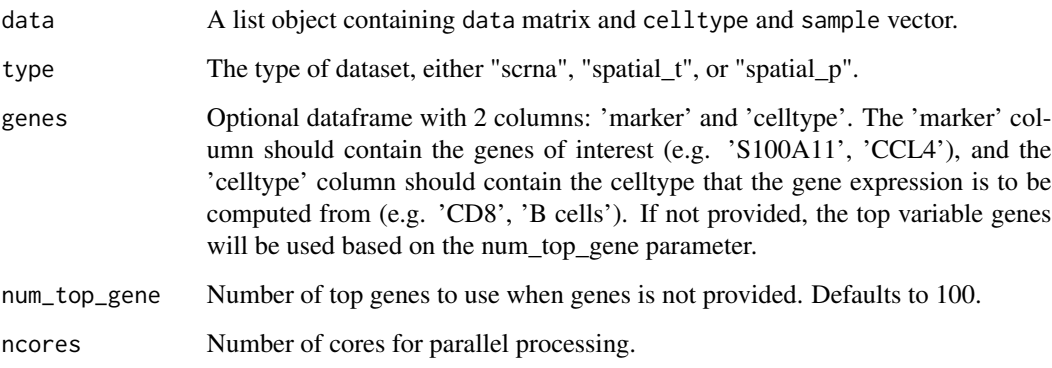

## Value

a dataframe of samples x features. The features are in the form of gene 1 celltype a, gene 2 celltype b ... etc, with the number representing average gene expression of the given gene across the cells of the the given celltype.

#### Examples

```
utils::data("example_scrnaseq" , package = "scFeatures")
data <- example_scrnaseq[1:200, 1:200]
celltype <- data$celltype
sample <- data$sample
data <- data@assays$RNA@data
alldata <- scFeatures:::formatData(data = data, celltype = celltype, sample = sample )
feature_gene_mean_celltype <- run_gene_mean_celltype(
   alldata,
    type = "scrna", num_top_gene = 100, ncores = 1
  \lambda
```
run\_gene\_prop *Generate overall aggregated gene proportion expression*

## Description

This function computes the proportion of gene expression across samples. The user can specify the genes of interest, or let the function use the top variable genes by default. The function supports scRNA-seq, spatial proteomics, and spatial transcriptomics.

#### Usage

```
run_gene_prop(
  data,
  type = "scrna",genes = NULL,
 num_top_gene = NULL,
 ncores = 1
)
```
#### Arguments

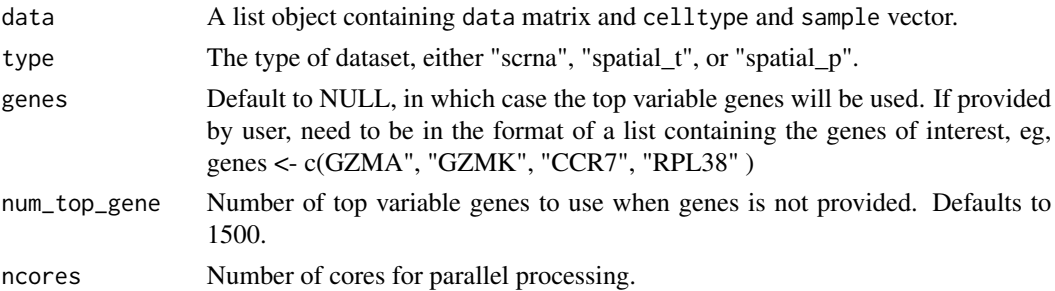

#### Value

a dataframe of samples x features The features are in the form of gene 1 vs gene 2, gene 1 vs gene 3 ... etc, with the numbers representing correlation of gene expressions.

#### Examples

```
utils::data("example_scrnaseq" , package = "scFeatures")
data <- example_scrnaseq[1:50, 1:20]
celltype <- data$celltype
sample <- data$sample
data <- data@assays$RNA@data
alldata <- scFeatures:::formatData(data = data, celltype = celltype, sample = sample )
feature_gene_prop <- run_gene_prop(alldata, type = "scrna", num_top_gene = 10, ncores = 1)
```
run\_gene\_prop\_celltype

*Generate cell type specific gene proportion expression*

## Description

This function computes the proportion of expression of a set of genes for each cell type in the input data. The input data can be of three types: 'scrna', 'spatial\_p' or 'spatial\_t'. If the genes parameter is not provided by the user, the top variable genes will be selected based on the num\_top\_gene parameter (defaults to 100).

<span id="page-11-0"></span>

run\_gene\_prop\_celltype 13

## Usage

```
run_gene_prop_celltype(
  data,
  type = "scrna",
  genes = NULL,
 num_top_gene = NULL,
 ncores = 1
)
```
## Arguments

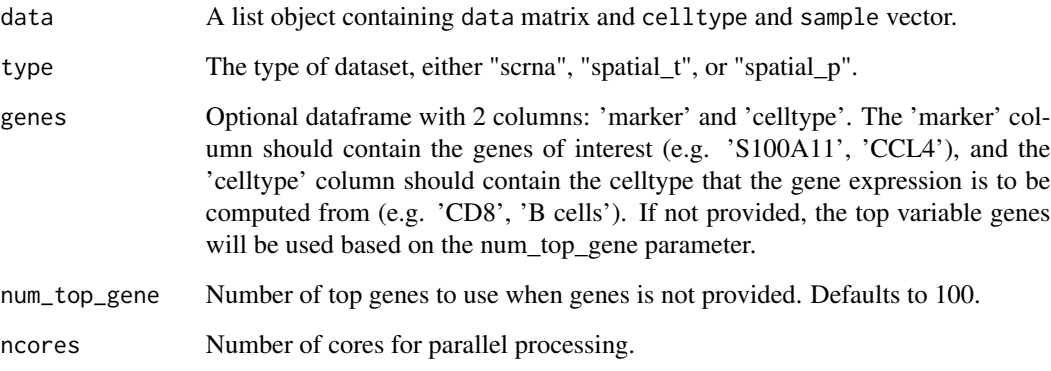

## Value

a dataframe of samples x features. The features are in the form of gene 1 celltype a, gene 2 celltype b ... etc, with the number representing proportion of gene expression of the given gene across the cells of the the given celltype.

```
utils::data("example_scrnaseq" , package = "scFeatures")
data <- example_scrnaseq[, 1:20]
celltype <- data$celltype
sample <- data$sample
data <- data@assays$RNA@data
alldata <- scFeatures:::formatData(data = data, celltype = celltype, sample = sample )
feature_gene_prop_celltype <- run_gene_prop_celltype(
   alldata,
    type = "scrna", num_top_gene = 100, ncores = 1
 \mathcal{L}
```
<span id="page-13-0"></span>run\_L\_function *Generate L stats*

#### Description

This function calculates L-statistics to measure spatial autocorrelation. L value greater than zero indicates spatial attraction of the pair of proteins whereas L value less than zero indicates spatial repulsion. The function supports spatial proteomics and spatial transcriptomics.

#### Usage

```
run_L_function(data, type = "spatial_p", ncores = 1)
```
#### Arguments

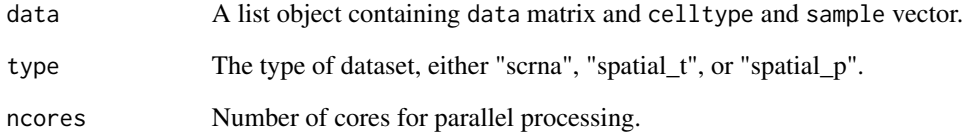

#### Value

a dataframe of samples x features The features are in the form of protein 1 vs protein 2, protein 1 vs protein 3 ... etc, with the numbers representing the L values.

```
utils::data("example_scrnaseq" , package = "scFeatures")
celltype <- example_scrnaseq$celltype
data <- example_scrnaseq@assays$RNA@data
sample <- sample( c("patient1", "patient2", "patient3"), ncol(data) , replace= TRUE )
x \leq - sample(1:100, ncol(data), replace = TRUE)
y \le - sample(1:100, ncol(data), replace = TRUE)
spatialCoords <- list( x , y)
alldata <- scFeatures:::formatData(data = data, sample = sample, celltype = celltype,
spatialCoords = spatialCoords )
```

```
feature_L_function <- run_L_function(alldata, type = "spatial_p", ncores = 1)
```
<span id="page-14-0"></span>This function calculates Moran's I to measure spatial autocorrelation, which an indicattion of how strongly the feature(ie, genes/proteins) expression values in a sample cluster or disperse. A value closer to 1 indicates clustering of similar values and a value closer to -1 indicates clustering of dissimilar values. A value of 0 indicates no particular clustering structure, ie, the values are spatially distributed randomly. The function supports spatial proteomics and spatial transcriptomics.

## Usage

run\_Morans\_I(data, type = "spatial\_p", ncores = 1)

#### **Arguments**

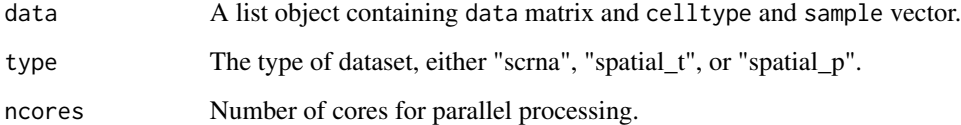

#### Value

a dataframe of samples x features The features are in the form of protein 1, protein 2 ... etc, with the numbers representing Moran's value.

```
utils::data("example_scrnaseq" , package = "scFeatures")
data <- example_scrnaseq[1:50, 1:20]
celltype <- data$celltype
data <- data@assays$RNA@data
sample <- sample( c("patient1", "patient2", "patient3"), ncol(data) , replace= TRUE )
x \leq - sample(1:100, ncol(data), replace = TRUE)
y <- sample(1:100, ncol(data) , replace = TRUE)
spatialCoords <- list( x , y)
alldata <- scFeatures:::formatData(data = data, sample = sample, celltype = celltype,
spatialCoords = spatialCoords )
```

```
feature_Morans_I <- run_Morans_I(alldata, type = "spatial_p", ncores = 1)
```
<span id="page-15-0"></span>This function calculates the nearest neighbour correlation for each feature (eg, proteins) in each sample. This is calculated by taking the correlation between each cell and its nearest neighbours cell for a particular feature. This function supports spatial proteomics, and spatial transcriptomics.

#### Usage

```
run_nn_correlation(data, type = "spatial_p", num_top_gene = NULL, ncores = 1)
```
#### Arguments

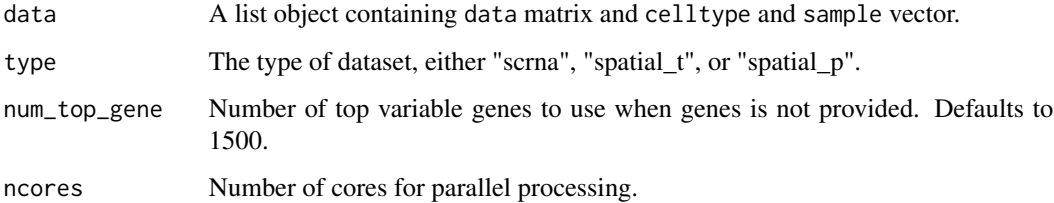

#### Value

a dataframe of samples x features The features are in the form of protein 1, protein 2 ... etc, with the numbers representing Pearson's correlation.

```
utils::data("example_scrnaseq" , package = "scFeatures")
data <- example_scrnaseq[1:50, 1:20]
celltype <- data$celltype
data <- data@assays$RNA@data
sample <- sample( c("patient1", "patient2", "patient3"), ncol(data) , replace= TRUE )
x \le sample(1:100, ncol(data), replace = TRUE)
y \le - sample(1:100, ncol(data), replace = TRUE)
spatialCoords <- list( x , y)
alldata <- scFeatures:::formatData(data = data, sample = sample, celltype = celltype,
spatialCoords = spatialCoords )
feature_nn_correlation <- run_nn_correlation(
    alldata, type = "spatial_p", ncores = 1)
```
<span id="page-16-0"></span>

This function calculates pathway scores for a given input dataset and gene set using gene set enrichment analysis (GSVA). It supports scRNA-seq, spatial proteomics and spatial transcriptomics. It currently supports two pathway analysis methods: ssgsea and aucell. By default, it uses the 50 hallmark gene sets from msigdb. Alternatively, users can provide their own gene sets of interest in a list format.

#### Usage

```
run_pathway_gsva(
 data,
 method = "ssgsea",
 geneset = NULL,
  species = "Homo sapiens",
  type = "scrna",subsample = TRUE,
 ncores = 1)
```
#### Arguments

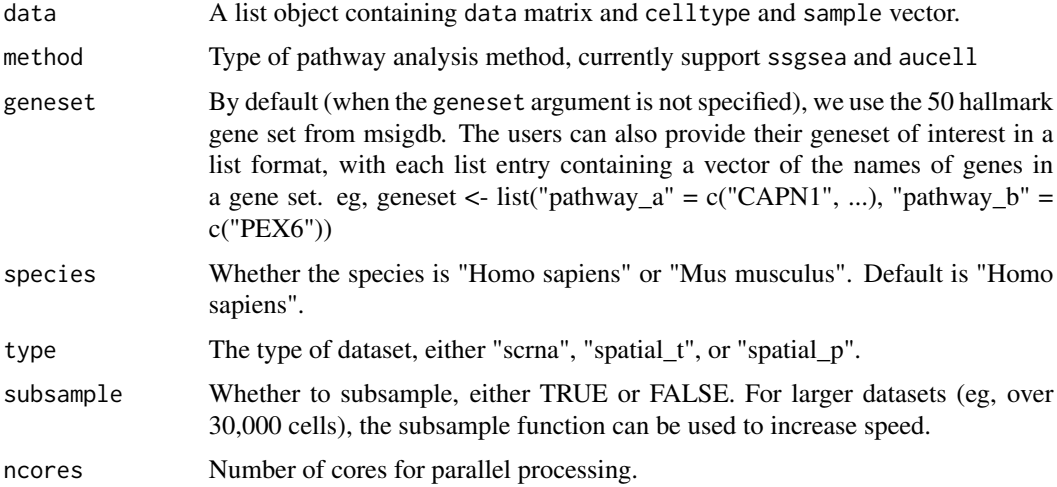

## Value

a dataframe of samples x features The features are in the form of pathway 1 celltype a, pathway 2 celltype b ... etc, with the number representing the gene set enrichment score of a given pathway in cells from a given celltype.

### Examples

```
utils::data("example_scrnaseq" , package = "scFeatures")
data <- example_scrnaseq[, 1:20]
celltype <- data$celltype
sample <- data$sample
data <- data@assays$RNA@data
alldata <- scFeatures:::formatData(data = data, celltype = celltype, sample = sample )
feature_pathway_gsva <- run_pathway_gsva(
   alldata,
   geneset = NULL, species = "Homo sapiens",
    type = "scrna", subsample = FALSE, ncores = 1
 \lambda
```
run\_pathway\_mean *Generate pathway score using expression level*

#### Description

This function calculates pathway scores for a given dataset and gene set using gene expression levels. It supports scRNA-seq, spatial transcriptomics and spatial proteomics and spatial transcriptomics). By default, it uses the 50 hallmark gene sets from msigdb. Alternatively, users can provide their own gene sets of interest in a list format.

#### Usage

```
run_pathway_mean(
 data,
  geneset = NULL,
 species = "Homo sapiens",
 type = "scrna",
 ncores = 1)
```
## Arguments

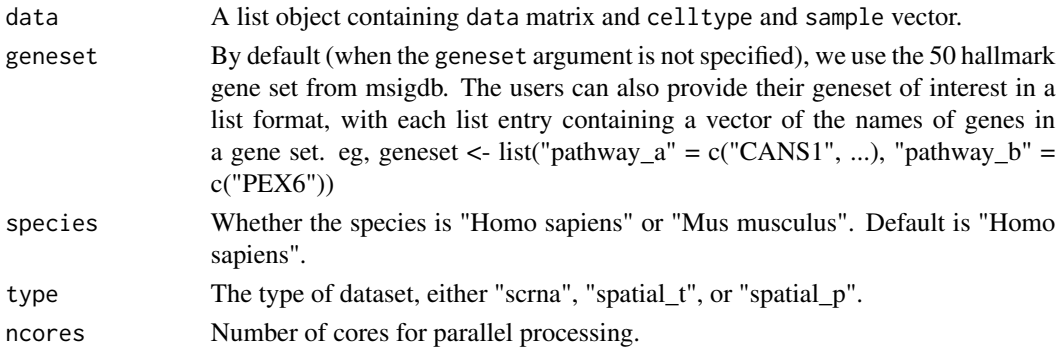

<span id="page-17-0"></span>

<span id="page-18-0"></span>a dataframe of samples x features The features are in the form of pathway 1 celltype a, pathway 2 celltype b ... etc, with the number representing the averaged expression of a given pathway in cells from a given celltype.

## Examples

```
utils::data("example_scrnaseq" , package = "scFeatures")
data <- example_scrnaseq[1:500, 1:200]
celltype <- data$celltype
sample <- data$sample
data <- data@assays$RNA@data
alldata <- scFeatures:::formatData(data = data, celltype = celltype, sample = sample )
 feature_pathway_mean <- run_pathway_mean(
   alldata ,
    geneset = NULL, species = "Homo sapiens",
    type = "scrna", ncores = 1\lambda
```
run\_pathway\_prop *Generate pathway score using proportion of expression*

### Description

This function calculates pathway scores for a given input dataset and gene set using the proportion of gene expression levels. It supports scRNA-seq, spatial transcriptomics and spatial proteomics and spatial transcriptomics). By default, it uses the 50 hallmark gene sets from msigdb. Alternatively, users can provide their own gene sets of interest in a list format.

#### Usage

```
run_pathway_prop(
 data,
 geneset = NULL,
  species = "Homo sapiens",
  type = "scrna",
  ncores = 1)
```
#### Arguments

data A list object containing data matrix and celltype and sample vector.

<span id="page-19-0"></span>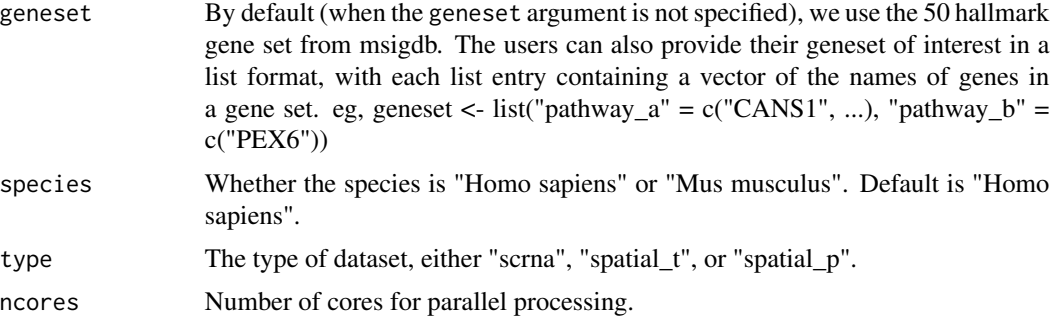

a dataframe of samples x features The features are in the form of pathway 1 celltype a, pathway 2 celltype b ... etc, with the number representing the proportion of expression of a given pathway in cells from a given celltype.

#### Examples

```
utils::data("example_scrnaseq" , package = "scFeatures")
data <- example_scrnaseq[1:100, 1:100]
celltype <- data$celltype
sample <- data$sample
data <- data@assays$RNA@data
alldata <- scFeatures:::formatData(data = data, celltype = celltype, sample = sample )
feature_pathway_prop <- run_pathway_prop(
   alldata,
    geneset = NULL, species = "Homo sapiens",
    type = "scrna", ncores = 1\lambda
```
run\_proportion\_logit *Generate cell type proportions, with logit transformation*

## Description

This function calculates the proportions of cells belonging to each cell type, and applies a logit transformation to the proportions. The input data must contain sample and celltype metadata column. The function supports scRNA-seq and spatial proteomics. The function returns a dataframe with samples as rows and cell types as columns.

#### Usage

```
run_proportion_logit(data, type = "scrna", ncores = 1)
```
#### <span id="page-20-0"></span>**Arguments**

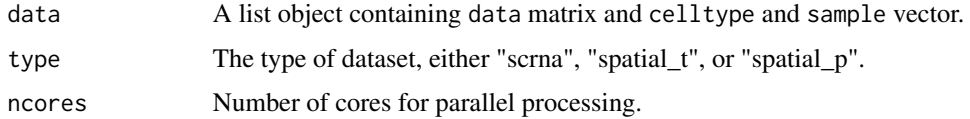

## Value

a dataframe of samples x features The features are in the form of celltype a, celltype b, with the number representing proportions.

#### Examples

```
utils::data("example_scrnaseq" , package = "scFeatures")
data <- example_scrnaseq[1:50, 1:20]
celltype <- data$celltype
sample <- data$sample
data <- data@assays$RNA@data
alldata <- scFeatures:::formatData(data = data, celltype = celltype, sample = sample )
feature_proportion_logit <- run_proportion_logit(
   alldata,
    type = "scrna", ncores = 1)
```
run\_proportion\_ratio *Generate cell type proportion ratio*

#### Description

This function calculates pairwise cell type proportion ratio for each sample. and applies a logit transformation to the proportions. The input data must contain sample and celltype metadata column. The function supports scRNA-seq and spatial proteomics. The function returns a dataframe with samples as rows and cell types as columns.

## Usage

```
run_proportion_ratio(data, type = "scrna", ncores = 1)
```
#### Arguments

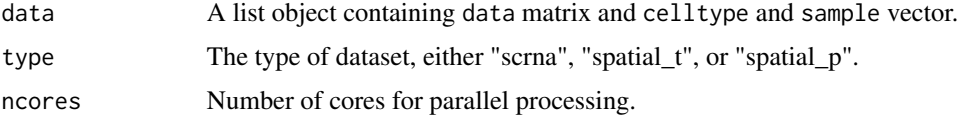

<span id="page-21-0"></span>a dataframe of samples x features. The features are in the form of celltype a vs celltype b, celltype a vs celltype c, with the number representing the ratio between the two cell types.

#### Examples

```
utils::data("example_scrnaseq" , package = "scFeatures")
data <- example_scrnaseq[1:50, 1:20]
celltype <- data$celltype
sample <- data$sample
data <- data@assays$RNA@data
alldata <- scFeatures:::formatData(data = data, celltype = celltype, sample = sample )
feature_proportion_ratio <- run_proportion_ratio(
   alldata,
   type = "scrna", ncores = 1)
```
run\_proportion\_raw *Generate cell type proportion raw*

#### Description

This function calculates the proportions of cells belonging to each cell type. The input data must contain sample and celltype metadata column. The function supports scRNA-seq and spatial proteomics. The function returns a dataframe with samples as rows and cell types as columns.

#### Usage

```
run_proportion_raw(data, type = "scrna", ncores = 1)
```
#### Arguments

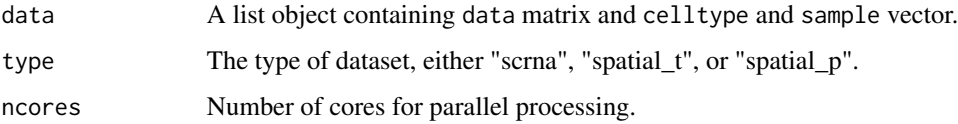

## Value

a dataframe of samples x features. The features are in the form of celltype a, celltype b, with the number representing proportions.

#### <span id="page-22-0"></span>scFeatures 23

#### Examples

```
utils::data("example_scrnaseq" , package = "scFeatures")
data <- example_scrnaseq[1:50, 1:20]
celltype <- data$celltype
sample <- data$sample
data <- data@assays$RNA@data
alldata <- scFeatures:::formatData(data = data, celltype = celltype, sample = sample )
feature_proportion_raw <- run_proportion_raw(
   alldata,
    type = "scrna", ncores = 1\lambda
```
scFeatures *Wrapper function to run all feature types in scFeatures*

## Description

The scFeatures function generates a variety of features from a Seurat object containing single cell RNA-sequencing data. By default, all feature types will be generated and returned in a single list containing multiple data frames.

#### Usage

```
scFeatures(
  data = NULL,
  sample = NULL,
  celltype = NULL,
  spatialCoords = NULL,
  spotProbability = NULL,
  feature_types = NULL,
  type = "scrna",
  ncores = 1,
  species = "Homo sapiens",
  celltype_genes = NULL,
  aggregated_genes = NULL,
  geneset = NULL
\lambda
```
## Arguments

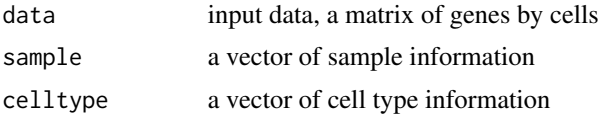

<span id="page-23-0"></span>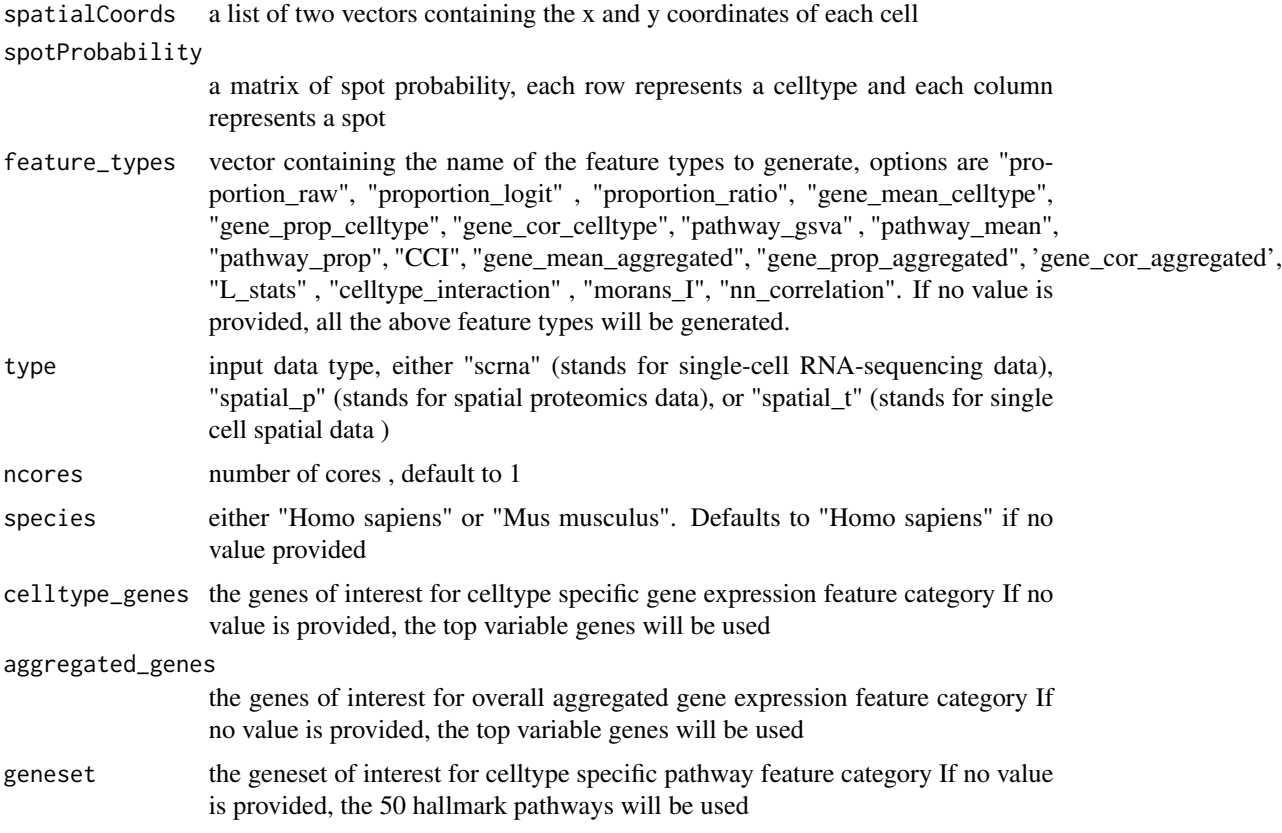

a list of dataframes containing the generated feature matrix in the form of sample x features

## Examples

```
utils::data("example_scrnaseq" , package = "scFeatures")
data <- example_scrnaseq
celltype <- data$celltype
sample <- data$sample
data <- data@assays$RNA@data
scfeatures_result <- scFeatures(data, celltype = celltype, sample = sample, type = "scrna", feature_types = "propor
```
scfeatures\_result *Example of scFeatures() output*

## Description

This is an example output of the scFeatures() function for example\_scrnaseq.

scfeatures\_result 25

## Usage

data("scfeatures\_result")

## Format

scfeatures\_result:

A list with two dataframes. In each dataframe the columns are each patient and the rows are the feature values. The first dataframe contains the feature type "proportion\_raw". The second dataframe contains the feature type "proportion\_logit".

# <span id="page-25-0"></span>Index

∗ datasets example\_scrnaseq, [2](#page-1-0) scfeatures\_result, [24](#page-23-0) example\_scrnaseq, [2](#page-1-0) get\_num\_cell\_per\_spot, [3](#page-2-0) remove\_mito\_ribo, [4](#page-3-0) run\_association\_study\_report, [4](#page-3-0) run\_CCI, [5](#page-4-0) run\_celltype\_interaction, [6](#page-5-0) run\_gene\_cor, [7](#page-6-0) run\_gene\_cor\_celltype, [8](#page-7-0) run\_gene\_mean, [9](#page-8-0) run\_gene\_mean\_celltype, [10](#page-9-0) run\_gene\_prop, [11](#page-10-0) run\_gene\_prop\_celltype, [12](#page-11-0) run\_L\_function, [14](#page-13-0) run\_Morans\_I, [15](#page-14-0) run\_nn\_correlation, [16](#page-15-0) run\_pathway\_gsva, [17](#page-16-0) run\_pathway\_mean, [18](#page-17-0) run\_pathway\_prop, [19](#page-18-0) run\_proportion\_logit, [20](#page-19-0) run\_proportion\_ratio, [21](#page-20-0) run\_proportion\_raw, [22](#page-21-0)

scFeatures, [23](#page-22-0) scfeatures\_result, [24](#page-23-0)